## **Übersicht Anwendungsbestimmungen zu allgemeinen Übergangsregeln**

**Zu den Seiten für die einzelnen Anwendungsbestimmungen gelangen Sie über die Links in der Spalte Titel. Innerhalb der Tabelle können Sie die Spalten durch Klick auf die Kopfzeile sortieren. Über das PDF Symbol oben rechts können Sie die gesamte Übersicht als PDF ausdrucken**

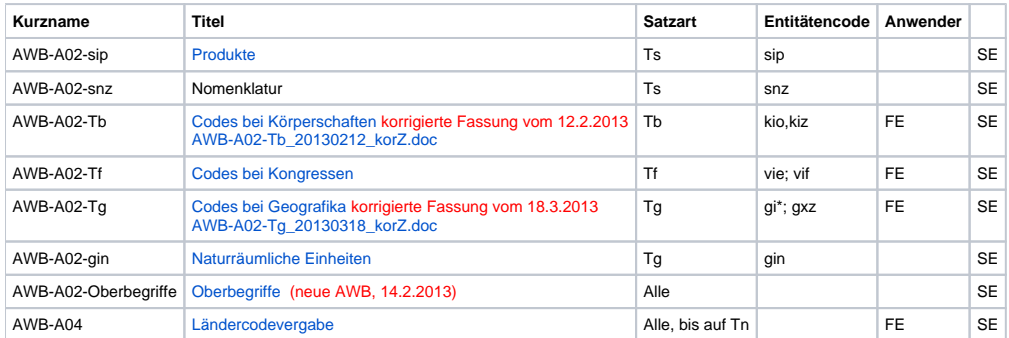